## [What background](https://assignbuster.com/what-background-behind-badpostlog-calculatelinksbypostidsh-calculateweightbypostidsh-cattesttxt-combineddocxpy-config-forlinkssh-gokeywordsfunctionsh-gosingularfunctionsh-insertcontentnewsh-logerrorlo/)  [behind to separate](https://assignbuster.com/what-background-behind-badpostlog-calculatelinksbypostidsh-calculateweightbypostidsh-cattesttxt-combineddocxpy-config-forlinkssh-gokeywordsfunctionsh-gosingularfunctionsh-insertcontentnewsh-logerrorlo/)  [and document](https://assignbuster.com/what-background-behind-badpostlog-calculatelinksbypostidsh-calculateweightbypostidsh-cattesttxt-combineddocxpy-config-forlinkssh-gokeywordsfunctionsh-gosingularfunctionsh-insertcontentnewsh-logerrorlo/)

[Business](https://assignbuster.com/essay-subjects/business/), [E-Commerce](https://assignbuster.com/essay-subjects/business/e-commerce/)

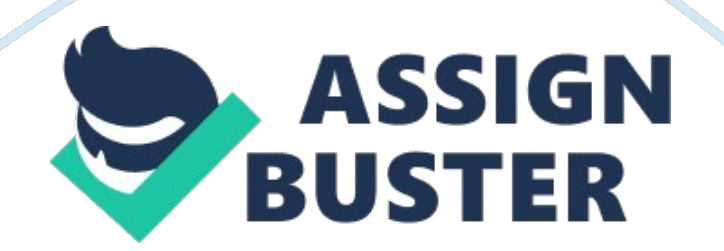

What is Background remove and its uses? Background remove is a very important ingredient of image processing industrywhich is commonly used to bring up an image into more liveliness. This gives the look more creative and givingthe image into a new realistic and sensible background. Image backgroundremoval will help the image to look more creative, more clean and sharp, givingthe image into a transparent background. As a photographer or an owner of a studio, you will find that you need to workon your product backgrounds.

Well! Not only that! Nowadays for any products onan image removing background is such a great advantage and also makes so goodsense. Replacing or removing the background with a white or transparentbackground especially in e-commerce website is standard and very attractive. It's not only that it erases anyelements that may confuse the image but also makes it easier to size a positionand location of the products in a identical way given a nice clean, sharp and standarddesign for websites, magazines, brochures, catalogues and other e-commercesites.

Why you should remove thebackground of the image?\* To fulfill with major e-commerce websites product photorecommendations\* To draw interest towards the foreground object leaving the background behind\* To separate and document features or form of an object\* When taking product photos and you want the product to stand out\* When background takes attention away from the object in focus\* To use homogeneous or identical background on multiple imagesWhen to think about not removingthe background of the

https://assignbuster.com/what-background-behind-badpostlogcalculatelinksbypostidsh-calculateweightbypostidsh-cattesttxtcombineddocxpy-config-forlinkssh-gokeywordsfunctionshgosingularfunctionsh-insertcontentnewsh-logerrorlo/

image? $*$  When the natural background provides a framework for the object $*$ When expert lighting and backdrop can productively provide the rightbackgroundFor example, let's say we have a product which is a daily used hand bag as thesubject which is kept on top of a table. Lights are on and the rays are on topof the bag and shadow got spread out. Background got darker. Now, you need toput this bag on your brochure, don't you think it's a time consuming thing foryou.

Well! We at Clip and Touch willsave your time and help your product give a background touch which is called Background Removal Service. We willfirstly remove the shadow of the light, give the bag a sharp look and keep itreal. Give a transparent background removing the dark spots if available andkeep it simple.

Thus focusing on your main product. Background Remove and TransparentBackground Services: Clip and Touch has an exclusive 150+ designers who can provide thisservice for big businesses or small businesses with both large and smallquantity. We work based on our customer satisfaction first not the rates. Thus we have affordable rates available today.

https://assignbuster.com/what-background-behind-badpostlogcalculatelinksbypostidsh-calculateweightbypostidsh-cattesttxtcombineddocxpy-config-forlinkssh-gokeywordsfunctionshgosingularfunctionsh-insertcontentnewsh-logerrorlo/